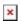

## How to create new complete/partial settings files offline

Simon - 2024-09-27 - easYgen-3000

More details in the application note:

 $\underline{https://wss.woodward.com/manuals/PGC/easYgen-3000XT\_series/Application\_Notes/37572\_how-to-create-partial-settings-files.pdf$